# **CERES Software Bulletin 95-09**

#### **Fortran 90 Reference\_Grid Module, August 24, 1995**

# **1.0 Introduction:**

This bulletin announces the reference\_grid module, a Fortran 90 interface to the CERES Reference Grid as detailed by Richard Green in the CERES Software Bulletin 95-03. This grid system is made up of 1.25 degree quasi-equal-area regions contained within latitudinal zones which number from 1 to 144 from south to north. Seven layers of subgrids are also defined in the bulletin.

The reference\_grid module currently deals only with the 1.25 deg grid, though there are plans to add subgrid capabilities. A bulletin update will be issued when that occurs. Subgrid capabilities will be added in such a way as to not impact the interfaces defined in this bulletin.

The reference\_grid module is available through the cereslib.a library module. Use of the routines in this module is encouraged in order to minimize future impact on subsystem code when grid characteristics change, as they are expected to do.

Suggested modifications or additions to this module may be submitted for consideration to the e-mail address below.

# **2.0 Originator:**

Joe Stassi (j.c.stassi@larc.nasa.gov)

# **3.0 Description:**

The reference\_grid module contains the following subroutines and functions which are publicly available to any Fortran 90 routine which has USE access to the module:

- (1) region\_number
- (2) zone\_number
- (3) get\_centroid
- (4) centroid\_distance
- (5) get\_borders
- (6) first\_region
- (7) last\_region
- (8) region\_width
- (9) region\_width\_dp
- (10) region\_area
- (11) number\_of\_regions
- (12) is\_polar
- (13) number\_of\_zones
- (14) zone\_height.

The defining diagram for the module is given in Figure 1. Detailed descriptions of the module subprograms follow the diagram.

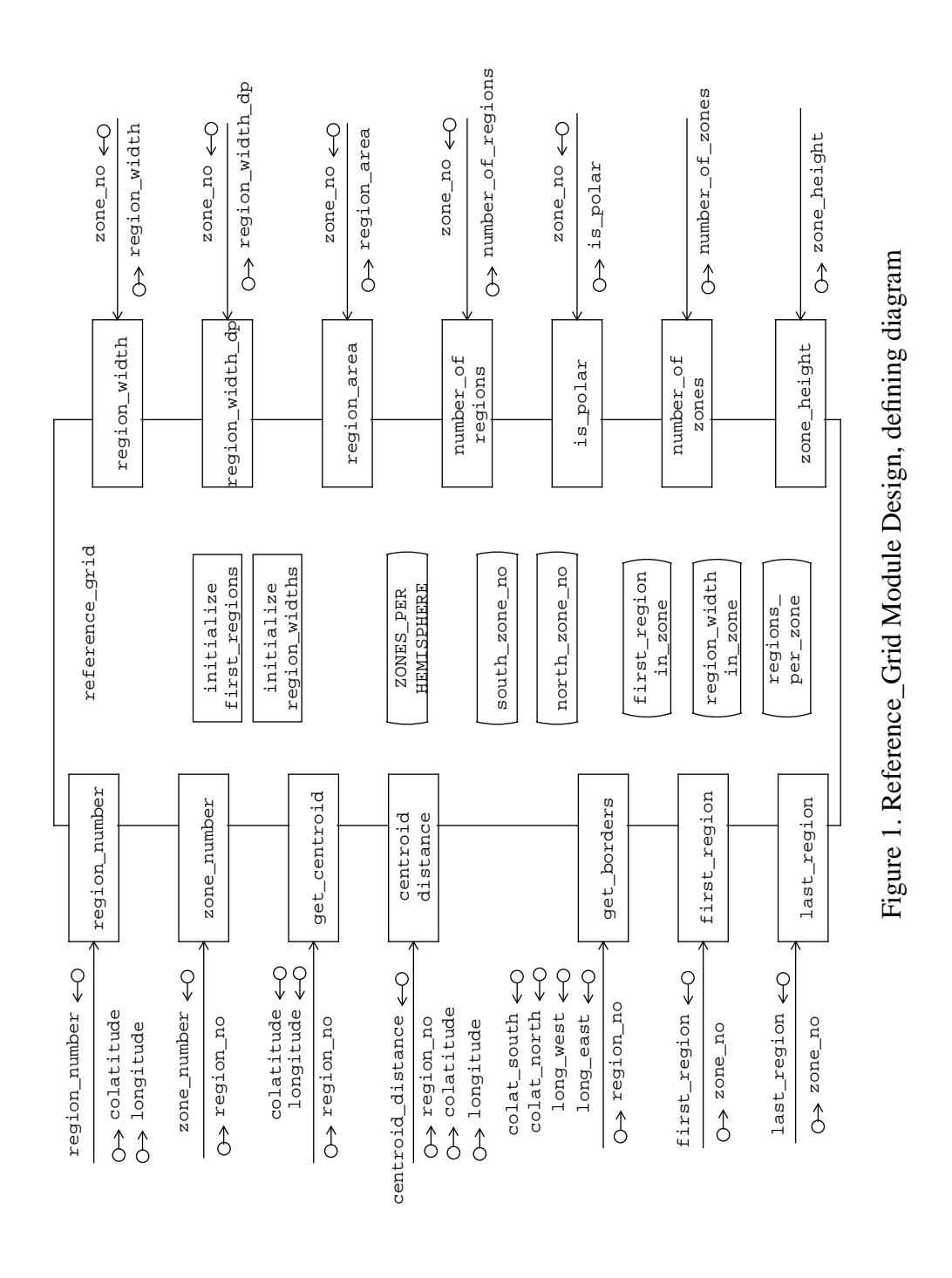

# **3.1 region\_number**

### **3.1.1 Interface**

EXAMPLE:

#### **USE reference\_grid, only : region\_number**

**region\_no = region\_number(colatitude, longitude)**

where

**...**

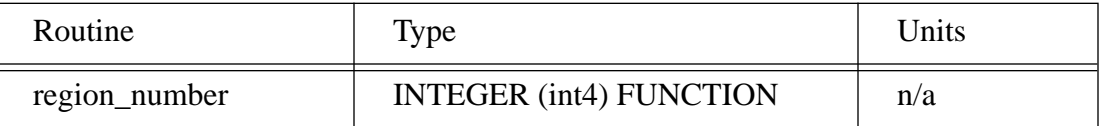

and

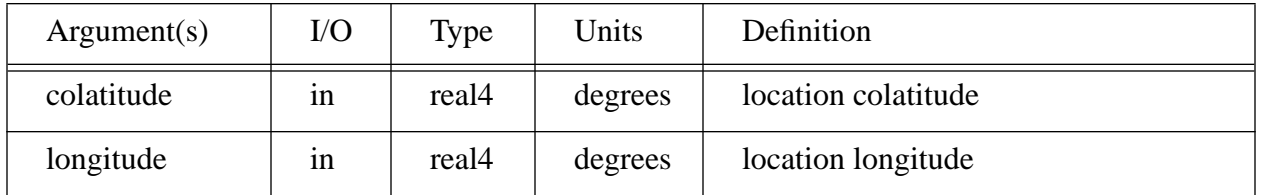

### **3.1.2 Description**

The region\_number function returns the reference grid region number for a given colatitude/ longitude location. Reference grid requirements specify that each region contain its southern and western boundaries. Regions in the northern-most zone also contain their northern boundary.

### **3.1.3 PDL**

This function

- (1) calculates the zone number of the location using the colatitude, the zone\_height function (see 3.14), and the zone-numbering direction (north-to-south or south-to-north, derived from **north\_zone\_no** and **south\_zone\_no**).
- (2) calculates the region\_number using the longitude, the zone number, and the region\_width function (see 3.8).

# **3.2 zone\_number**

### **3.2.1 Interface**

#### **EXAMPLE**

**USE reference\_grid, only : zone\_number ... zone\_no = zone\_number(region\_no)**

where

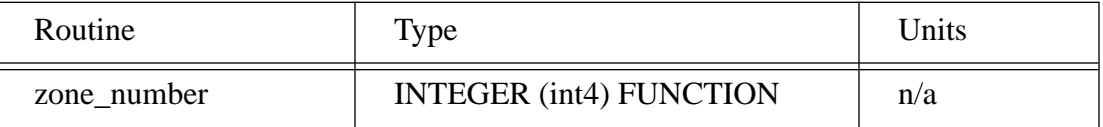

and

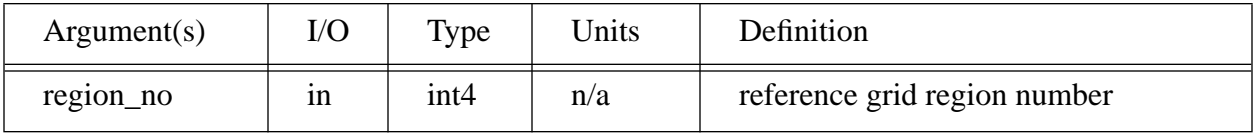

### **3.2.2 Description**

The zone\_number function returns the reference grid zone number for a specified region.

### **3.2.3 PDL**

This function uses the **first\_region** array and the specified region number to calculate the zone number.

# **3.3 get\_centroid**

#### **3.3.1 Interface**

EXAMPLE:

#### **USE reference\_grid, only : get\_centroid**

### **call get\_centroid(region\_no, colatitude, longitude)**

where

**...**

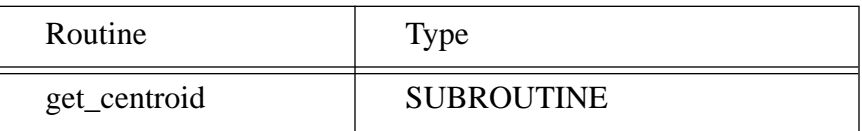

and

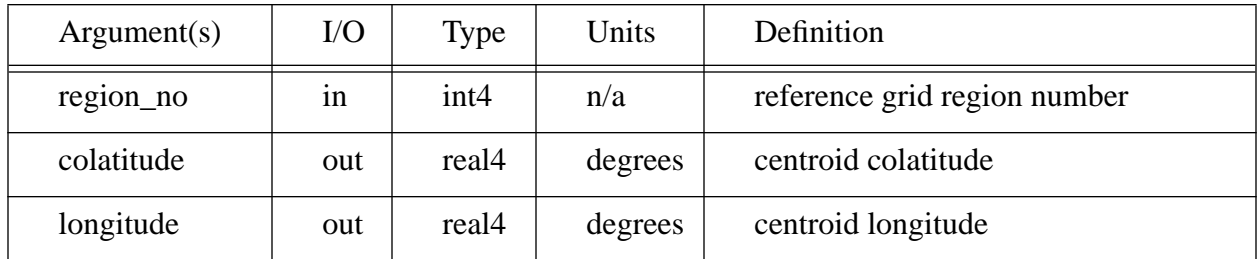

#### **3.3.2 Description**

The get\_centroid subroutine returns the colatitude/longitude location for the centroid of a specified region.

#### **3.3.3 PDL**

This subroutine

- (1) determines the zone number for the specified region (see zone\_number function, 3.2).
- (2) calculates the centroid colatitude using the zone number and the zone-numbering direction (north-to-south or south-to-north) derived from **north\_zone\_no** and **south\_zone\_no**.
- (3) calculates the centroid longitude using the zone\_number, the region\_no, and the first region function (see 3.6) and region width function (see 3.8).

# **3.4 centroid\_distance**

#### **3.4.1 Interface**

EXAMPLE:

#### **USE reference\_grid, only : centroid\_distance**

```
distance = centroid_distance(region_no, colatitude, longitude)
```
where

**...**

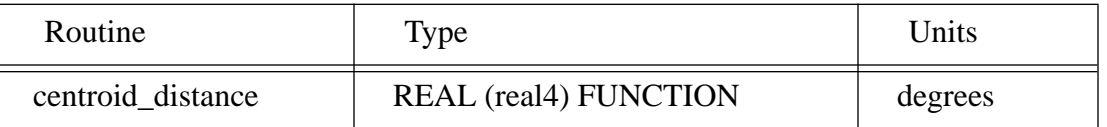

and

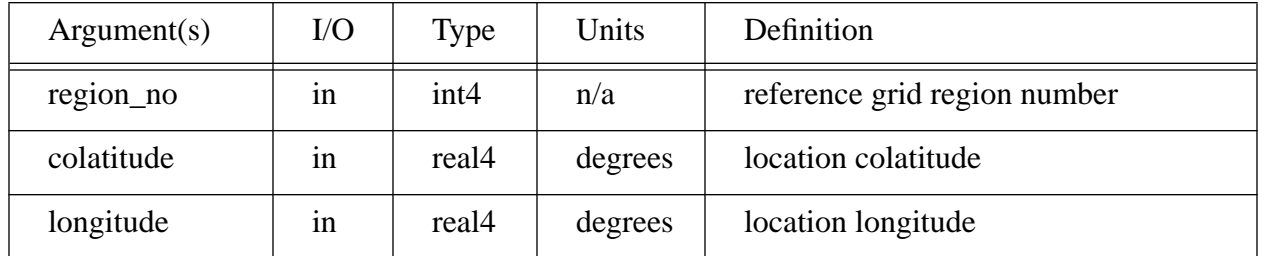

### **3.4.2 Description**

The centroid\_distance function returns an approximation to the earth central angle distance between a specified colatitude/longitude location and the centroid of a specified region. This function is intended to be used to help identify the "key footprint" within a region (i.e. the footprint closest to the centroid of the region), and should be used only for colatitude/longitude locations in or near the specified region. It will not return accurate measurements for large distances.

### **3.4.3 PDL**

This function

- (1) uses the get\_centroid subroutine (see 3.3) to find the centroid colatitude/longitude location in the specified region
- (2) calculates an approximate angular distance (assuming a "flat surface" region) between the centroid colatitude/longitude and the specified colatitude/longitude location.

# **3.5 get\_borders**

### **3.5.1 Interface**

EXAMPLE:

**USE reference\_grid, only : get\_borders ... call get\_borders(region\_no, & & colat\_north, colat\_south, & & long\_west, long\_east)**

where

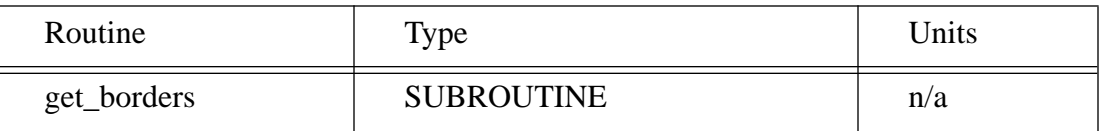

and

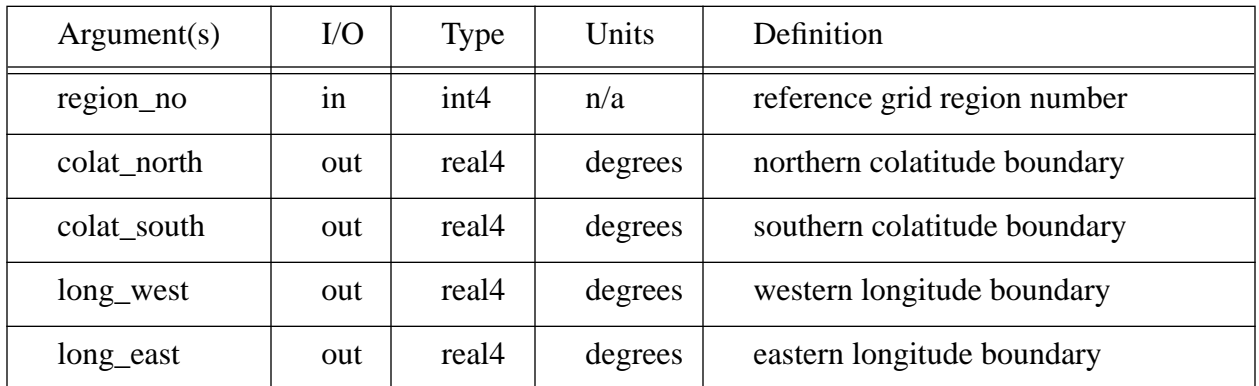

### **3.5.2 Description**

The get\_borders subroutine returns the 4 boundaries of a specified reference grid region.

### **3.5.3 PDL**

This subroutine calls the get\_centroid subroutine (see 3.3) and then calculates the 4 boundaries by using the region\_width\_dp (see 3.9) and the zone\_height (see 3.14) functions.

# **3.6 first\_region**

### **3.6.1 Interface**

EXAMPLE:

**USE reference\_grid, only : first\_region, last\_region ... DO region = first\_region(zone\_no), last\_region(zone\_no) ... END DO**

where

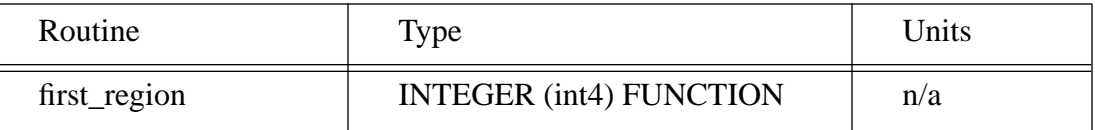

and

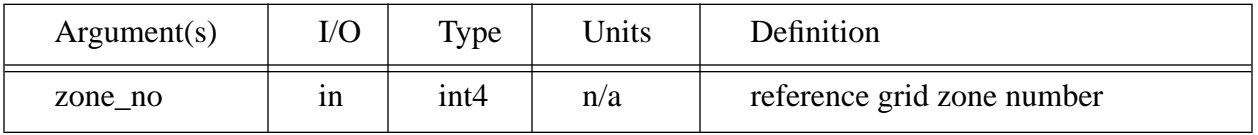

#### **3.6.2 Description**

The first\_region function returns the reference grid region number of the first region within a specified latitudinal zone.

#### **3.6.3 PDL**

This function accesses and returns the value of the module array **first\_region\_in\_zone** for the specified zone number.

# **3.7 last\_region**

### **3.7.1 Interface**

EXAMPLE:

**USE reference\_grid, only : first\_region, last\_region ... DO region = first\_region(zone\_no), last\_region(zone\_no) ... END DO**

where

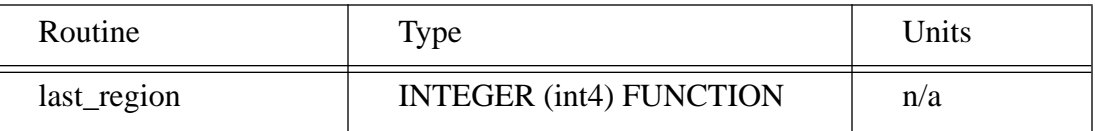

and

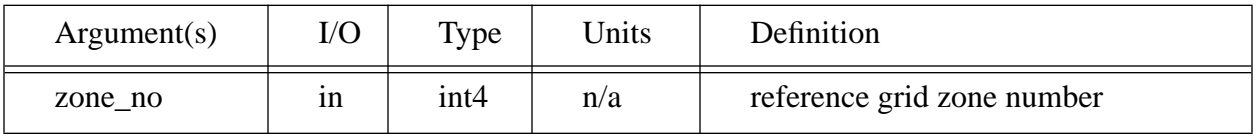

### **3.7.2 Description**

The last\_region function returns the reference grid region number of the last region within a specified latitudinal zone.

### **3.7.3 PDL**

This function uses the zone number and the module array **first\_region\_in\_zone** to calculate the last region number in the specified zone.

# **3.8 region\_width**

### **3.8.1 Interface**

EXAMPLE:

```
USE reference_grid, only : region_width
...
```

```
width = region_width(zone_no)
```
where

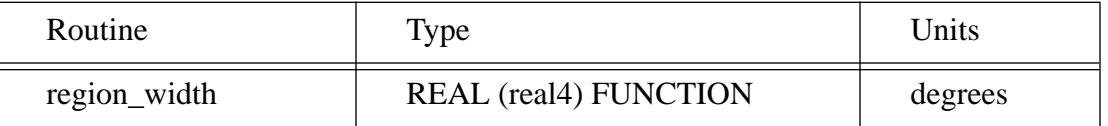

and

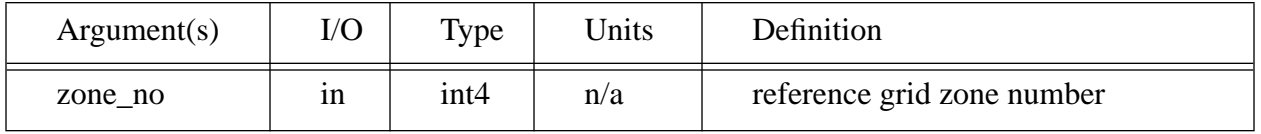

### **3.8.2 Description**

The region\_width function returns an angular width of the regions within a specified latitudinal zone. The returned value has 4-byte precision, which is generally the precision which longitude values are stored in. If greater precision is necessary, for instance if region widths are being added to calculate region boundaries, then the 8-byte region\_width\_dp function should be used instead.

### **3.8.3 PDL**

This function accesses, converts to 4-byte precision, and returns the region width information contained within the module array **region\_width\_in\_zone.**

# **3.9 region\_width\_dp**

#### **3.9.1 Interface**

EXAMPLE:

```
USE reference_grid, only : number_of_regions, region_width_dp
REAL (real8) :: longitude_dp
REAL (real4) :: west_longitude
...
longitude_dp = 0.0D0
DO region_no = 1, number_of_regions(zone_no)
   longitude_dp = longitude_dp + region_width_dp(zone_no)
   west_longitude = REAL(longitude_dp, real4)
   ...
END DO
```
where

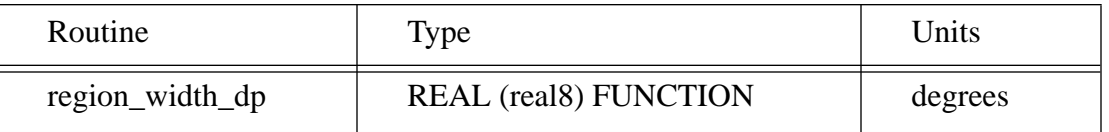

and

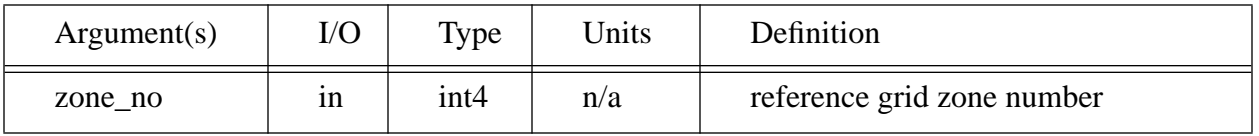

#### **3.9.2 Description**

The region\_width\_dp function is the 8-byte version of the region\_width function. This function returns the angular width of the regions within a specified latitudinal zone. It should be used particularly in cases where the region width is being summed to calculate the longitude boundary of the regions within a zone.

### **3.9.3 PDL**

This function accesses and returns the region width information contained within the module array **region\_width\_in\_zone**.

## **3.10 region\_area**

### **3.10.1 Interface**

#### EXAMPLE:

**USE reference\_grid, only : region\_area ... area = region\_area(zone\_no)**

where

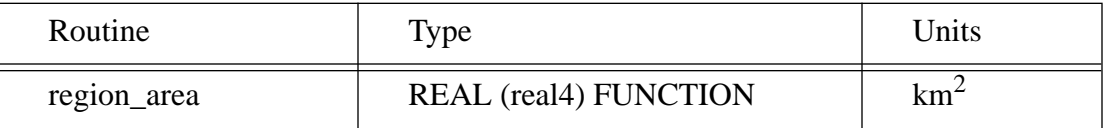

and

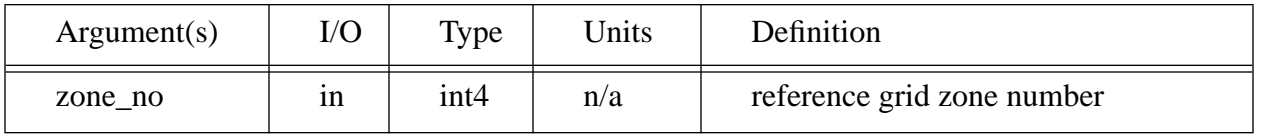

### **3.10.2 Description**

The region\_area function returns the approximate area of regions within a specified latitudinal zone.

### **3.10.3 PDL**

This function calculates the region area by multiplying the region\_width (see 3.8) by the zone\_height (see 3.14) and then multiplying the product by the factors, km\_per\_degrees\_latitude and km\_per\_degrees\_longitude. The km\_per\_degrees\_longitude factor is adjusted to the center colatitude of the zone.

# **3.11 number\_of\_regions**

#### **3.11.1 Interface**

#### EXAMPLE:

```
USE reference_grid, only : number_of_regions
...
```

```
regions_in_zone = number_of_regions(zone_no)
```
or

```
regions_on_globe = number_of_regions()
```
where

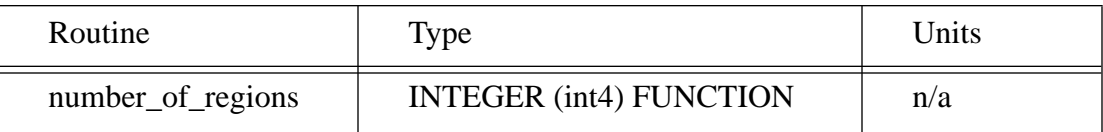

and

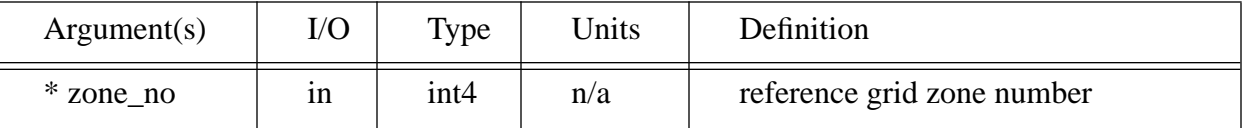

\* optional parameter

### **3.11.2 Description**

The number\_of\_regions function has two options.

- (1) If a zone number is supplied as an input parameter, then the number\_of\_regions function returns the number of regions within the specified latitudinal zone.
- (2) If the function is called without any parameters, then the number\_of\_regions function returns the number of regions contained within the entire reference grid (i.e. the globe).

### **3.11.3 PDL**

- (1) If the zone\_no parameter is present, then this function accesses and returns the information contained within the module array **regions\_per\_zone**.
- (2) If no parameters are present, then the function uses the **regions\_per\_zone** array and the number\_of\_zones function (see 3.13) to calculate the total number of regions within the reference grid.

# **3.12 is\_polar**

### **3.12.1 Interface**

#### EXAMPLE:

```
USE reference_grid, only : number_of_zones, is_polar
...
DO zone_no = 1, number_of_zones()
   IF (is_polar(zone_no)) THEN
      ...
   END IF
END DO
```
where

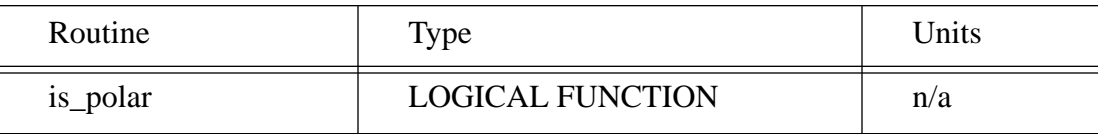

and

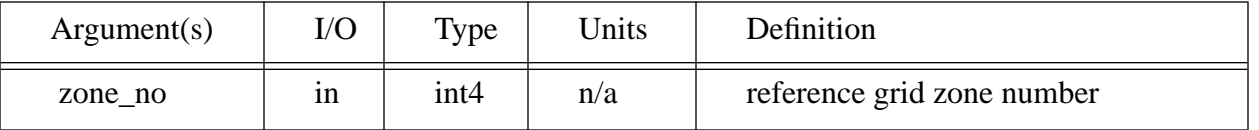

#### **3.12.2 Description**

The is\_polar function returns a .true. value if the specified latitudinal zone is located within either of the two polar circles.

### **3.12.3 PDL**

This function calculates the center colatitude of the zone. If it is located above the Arctic Circle (66.45 deg latitude) or below the Antarctic Circle (-66.45 deg latitude), then the zone is considered a polar zone, and the function returns a .true. value.

# **3.13 number\_of\_zones**

### **3.13.1 Interface**

EXAMPLE:

```
USE reference_grid, only : number_of_zones
...
DO zone = 1, number_of_zones()
   ...
END DO
```
where

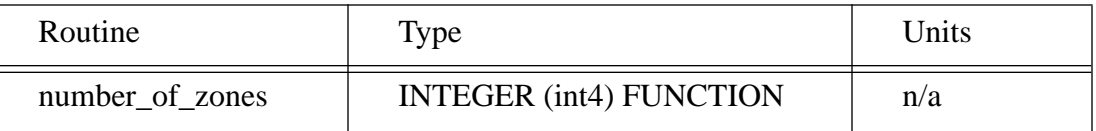

There are no calling parameters.

### **3.13.2 Description**

The number\_of\_zones function returns the number of latitudinal zones contained within the reference grid.

#### **3.13.3 PDL**

This function returns the maximum value of **north\_zone\_no** and **south\_zone\_no**.

# **3.14 zone\_height**

### **3.14.1 Interface**

EXAMPLE:

```
USE reference_grid, only : zone_height
...
height = zone_height()
```
where

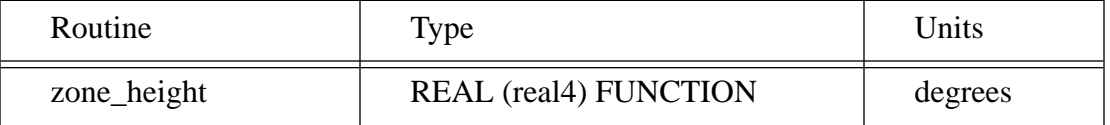

There are no calling parameters.

### **3.14.2 Description**

The zone\_height function returns the angular height of the latitudinal zones in the reference grid.

### **3.14.3 PDL**

This function calculates zone height by dividing 180.0 degrees by number\_of\_zones (see 3.13).